**Compactação** e Reuso de Espaço

Cristina D. A. Ciferri

Thiago A. S. Pardo Leandro C. Cintra M.C.F. de Oliveira Moacir Ponti Jr.

#### Manipulação de Dados

- **n** Operações básicas
	- adição de registros
		- **n** relativamente simples
	- **n remoção de registros**
	- atualização de registros
		- <sup>n</sup> eliminação e adição de um registro

Quando um registro é removido, deve-se posteriormente reutilizar o espaço do registro

#### Compactação e Reuso

#### **n** Compactação

- **busca por regiões do arquivo que não** contêm dados
- n recupera os espaços perdidos
- <sup>n</sup> Reuso
	- n insere dados nos espaços perdidos

Abordagem Estática versus Abordagem Dinâmica

# Abordagem Estática

#### programa "compactador"

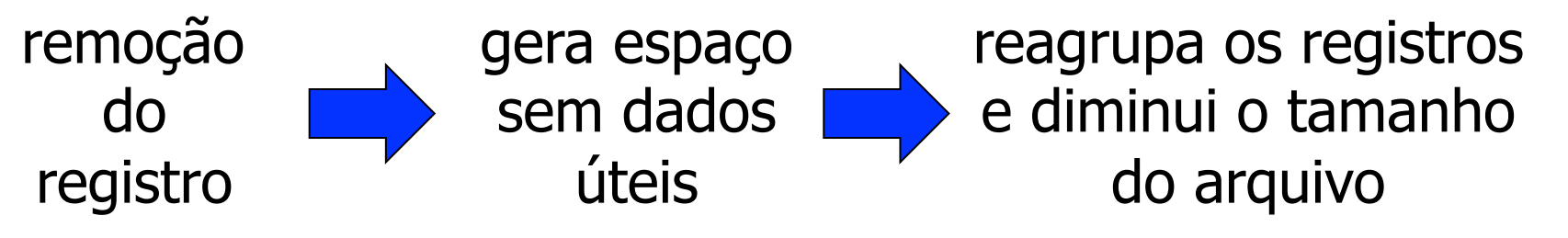

- Técnica para reconhecer registros removidos: remoção lógica
	- **Example 2** atribuir um valor para um campo do registro
	- usar um campo extra

# Abordagem Estática

- n Não faz nada em um intervalo de tempo  $\Delta t$
- Durante  $\Delta t$

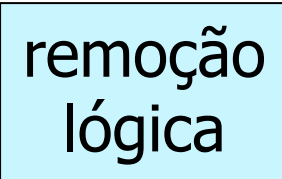

- <sup>n</sup> registros removidos são marcados, porém não são reaproveitados
- novas inserções são realizadas no final do arquivo
- **EX buscas desconsideram os registros marcados** como removidos
- $\blacksquare$  Após  $\Delta t$

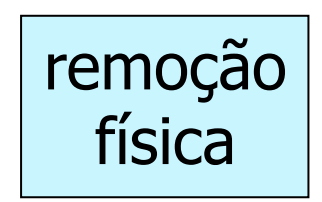

<sup>n</sup> programa é executado para reconstruir o arquivo <sup>n</sup> todos os registros removidos são descartados

## Exemplo: Abordagem Estática

#### **Arquivo original**

M A R I A | R U A  $b$  1 | S A O  $b$  C A R L O S | b b b b b b b J O A O | R U A  $b$  A | R I O  $b$  C L A R O | b b b b b b b b b P E D R O | R U A b X V | S A O b C A R L O S | b b b b b b A N T O N I A | R U A b X V b D E b M A I O | I B A T E | b A N A | R U A b A U G U S T O b P A I V A | I B A T E | b b

- 1. Recupere os dados do registro com RRN  $=$  1
- 2. Remova os registros com RRN =  $1 e$  $RRN = 3$

## Exemplo: Abordagem Estática

#### **Arquivo após remoção lógica**

M A R I A | R U A  $b$  1 | S A O  $b$  C A R L O S | b b b b b b b \* O A O | R U A b A | R I O b C L A R O | b b b b b b b b b P E D R O | R U A b X V | S A O b C A R L O S | b b b b b b \* N T O N I A | R U A b X V b D E b M A I O | I B A T E | b A N A | R U A b A U G U S T O b P A I V A | I B A T E | b b

3. Recupere os dados do registro com  $RRN = 1$ 4. Compacte o arquivo

## Exemplo: Abordagem Estática

**Arquivo compactado** 

M A R I A | R U A  $b$  1 | S A O  $b$  C A R L O S | b b b b b b b P E D R O | R U A  $b$  X V | S A O  $b$  C A R L O S | b b b b b b A N A | R U A b A U G U S T O b P A I V A | I B A T E | b b

Características: Abordagem Estática

■ Técnica pode ser aplicada a

- **n** registros de tamanho fixo
- **n** registros de tamanho variável
- **Frequência para se aplicar a técnica** 
	- <sup>n</sup> depende da aplicação
	- depende da procentagem de registros marcados como removidos

# Abordagem Dinâmica

- Indicada para aplicações interativas que acessam arquivos altamente voláteis
- **n** Desafios
	- **n marcar registros como logicamente removidos**
	- identificar se existem registros marcados como logicamente removidos, ou seja, se existem espaços a serem reaproveitados
	- **n localizar os espaços ocupados por esses registros** logicamente removidos sem realizar buscas exaustivas

- **n** Solução
	- <sup>n</sup> lista encadeada de registros eliminados
- <sup>n</sup> Características
	- **n lista:** constitui-se dos RRNs dos registros marcados como logicamente removidos
	- cabeça da lista: armazenada no registro de cabeçalho do arquivo
	- n inserção e reuso de espaço: ocorrem sempre no início da lista

Implementação: PILHA

- **Arquivo original** 
	- n registro de cabeçalho: TopoPilha  $\longrightarrow$  -1 (NIL)
	- **n** registros de dados:

M A R I A | R U A  $b$  1 | S A O  $b$  C A R L O S | b b b b b b b J O A O | R U A  $b$  A | R I O  $b$  C L A R O | b b b b b b b b b P E D R O | R U A  $b$  X V | S A O  $b$  C A R L O S | b b b b b b A N T O N I A | R U A b X V b D E b M A I O | I B A T E | b A N A | R U A b A U G U S T O b P A I V A | I B A T E | b b

1. Remova o registro com RRN  $=$  1

- **Arquivo após remoção lógica** 
	- n registro de cabeçalho: TopoPilha  $\longrightarrow 1$
	- **n** registros de dados:

M A R I A | R U A  $b$  1 | S A O  $b$  C A R L O S | b b b b b b b \* -1 A O | R U A b A | R I O b C L A R O | b b b b b b b b b P E D R O | R U A  $b$  X V | S A O  $b$  C A R L O S | b b b b b b A N T O N I A | R U A b X V b D E b M A I O | I B A T E | b A N A | R U A b A U G U S T O b P A I V A | I B A T E | b b

2. Remova o registro com RRN  $=$  3

- **Arquivo após remoção lógica** 
	- n registro de cabeçalho: TopoPilha  $\longrightarrow$  3
	- **n** registros de dados:

M A R I A | R U A  $b$  1 | S A O  $b$  C A R L O S | b b b b b b b \* -1 A O | R U A b A | R I O b C L A R O | b b b b b b b b b P E D R O | R U A  $b$  X V | S A O  $b$  C A R L O S | b b b b b b \* 1 T O N I A | R U A b X V b D E b M A I O | I B A T E | b A N A | R U A b A U G U S T O b P A I V A | I B A T E | b b

3. Remova o registro com RRN  $= 0$ 

- **Arquivo após remoção lógica** 
	- n registro de cabeçalho: TopoPilha  $\longrightarrow 0$
	- **n** registros de dados:

\* 3 R I A | R U A b 1 | S A O b C A R L O S | b b b b b b b \* -1 A O | R U A b A | R I O b C L A R O | b b b b b b b b b P E D R O | R U A  $b$  X V | S A O  $b$  C A R L O S | b b b b b b \* 1 T O N I A | R U A b X V b D E b M A I O | I B A T E | b A N A | R U A b A U G U S T O b P A I V A | I B A T E | b b

#### 3. Insira um novo registro

- **Arquivo após inserção** 
	- n registro de cabeçalho: TopoPilha  $\longrightarrow$  3
	- **n** registros de dados:

C A T A R I N A | A V E N I D A b X | R I O b C L A R O | b \* -1 A O | R U A b A | R I O b C L A R O | b b b b b b b b b P E D R O | R U A  $b$  X V | S A O  $b$  C A R L O S | b b b b b b \* 1 T O N I A | R U A b X V b D E b M A I O | I B A T E | b A N A | R U A b A U G U S T O b P A I V A | I B A T E | b b

- **n** Solução
	- <sup>n</sup> lista encadeada de registros eliminados
- <sup>n</sup> Características
	- lista: constitui-se dos byte offsets dos registros marcados como logicamente removidos
	- <sup>n</sup> cabeça da lista: armazenada no registro de cabeçalho do arquivo
	- n inserção: ocorre sempre no início da lista (como uma pilha)

Necessário guardar também o tamanho do registro

- **Arquivo original** 
	- n registro de cabeçalho: TopoLista  $\longrightarrow$  -1 (NIL)
	- **n** registros de dados:

M A R I A | R U A b 1 | S A O b C A R L O S | # J O A O | R U A b A | R I O b C L A R O | # P E D R O | R U A b X V | S A O b C A R L O S | # A N T O N I A | R U A b X V b D E b M A I O | I B A T E | # A N A | R U A b A U G U S T O b P A I V A | I B A T E | #

1. Remova o registro relativo ao JOAO

- **Arquivo original** 
	- n registro de cabeçalho: TopoLista  $\longrightarrow$  24
	- **n** registros de dados:

M A R I A | R U A b 1 | S A O b C A R L O S | # \* 22 -1 O | R U A b A | R I O b C L A R O | # P E D R O | R U A b X V | S A O b C A R L O S | # A N T O N I A | R U A b X V b D E b M A I O | I B A T E | # A N A | R U A b A U G U S T O b P A I V A | I B A T E | #

2. Remova o registro relativo à ANA

- **Arquivo original** 
	- n registro de cabeçalho: TopoLista  $\longrightarrow 101$
	- **n** registros de dados:

M A R I A | R U A b 1 | S A O b C A R L O S | # \* 22 -1 O | R U A b A | R I O b C L A R O | # P E D R O | R U A b X V | S A O b C A R L O S | # A N T O N I A | R U A b X V b D E b M A I O | I B A T E | # \* 29 24 | R U A b A U G U S T O b P A I V A | I B A T E | #

3. Remova o registro relativo à MARIA

- **Arquivo original** 
	- n registro de cabeçalho: TopoLista  $\longrightarrow 0$
	- **n** registros de dados:

\* 24 101 A | R U A b 1 | S A O b C A R L O S | # \* 22 -1 O | R U A b A | R I O b C L A R O | # P E D R O | R U A b X V | S A O b C A R L O S | # A N T O N I A | R U A b X V b D E b M A I O | I B A T E | # \* 29 24 | R U A b A U G U S T O b P A I V A | I B A T E | #

- **Reuso de espaço** 
	- n realiza uma busca sequencial na lista
	- se encontrou espaço disponível no tamanho adequado
		- <sup>n</sup> então reaproveita o espaço para armazenar o novo registro, usando uma estratégia de alocação
		- senão insere o novo registro no final do arquivo

O tamanho do registro que foi removido deve ser do tamanho adequado, ou seja, "grande o suficiente" para que os dados do novo registro usem aquele espaço

## Estratégias de Alocação

- First-Fit
	- utiliza o primeiro espaço que servir
- Best-Fit
	- **Exercise o espaço mais justo possível**
- **n** Worst-Fit
	- **Exercise o maior espaço possível**

Reuso de Espaço: Estratégia First-Fit

- **Arquivo original** 
	- n registro de cabeçalho: TopoLista  $\longrightarrow 0$
	- **n** registros de dados:

```
* 24 101 A | R U A b 1 | S A O b C A R L O S | # * 22 -1 O | R
U A b A | R I O b C L A R O | # P E D R O | R U A b X V | S
A O b C A R L O S | # A N T O N I A | R U A b X V b D E b M
A I O | I B A T E | # * 29 24 | R U A b A U G U S T O b P A I 
V A | I B A T E | #
```
4. Insira um novo registro de tamanho 18 usando a estratégia First-Fit

Reuso de Espaço: Estratégia First-Fit

- **Arquivo original** 
	- n registro de cabeçalho: TopoLista  $\longrightarrow 101$
	- **n** registros de dados:

R I T A | R U A b X | I B A T E | A R L O S | # \* 22 -1 O | R U A  $b$  A | R I O  $b$  C L A R O | # P E D R O | \ R U A  $b$  X V | S A O  $b$  C A R L O S |  $#$  A N T O N I A | R U A  $\&$  X V  $b$  D E  $b$  M A I O | I B A T E |  $# * 2924$  | R U A  $b$  A U G U S T O  $b$  P A I V A | I B A T E | # fragmentação interna

Reuso de Espaço: Estratégia Best-Fit

- **Arquivo original** 
	- n registro de cabeçalho: TopoLista  $\longrightarrow 0$
	- **n** registros de dados:

```
* 24 101 A | R U A b 1 | S A O b C A R L O S | # * 22 -1 O | R
U A b A | R I O b C L A R O | # P E D R O | R U A b X V | S
A O b C A R L O S | # A N T O N I A | R U A b X V b D E b M
A I O | I B A T E | # * 29 24 | R U A b A U G U S T O b P A I 
V A | I B A T E | #
```
4. Insira um novo registro de tamanho 18 usando a estratégia Best-Fit

Reuso de Espaço: Estratégia Best-Fit

- **Arquivo original** 
	- n registro de cabeçalho: TopoLista  $\longrightarrow 0$
	- **n** registros de dados:

\* 24 101 A | R U A b 1 | S A O b C A R L O S | # R I T A | R U A b X | I B A T E | A R O | # P E D R O | R U A b X V | S A O *b* C A R L O S | # A N T O N I A | R U A *b* X V *b* D E *b* M A I O | I B A T E | # \* 29 -1 | R U A b A U G U S T O b P A I V A | I B A T E | #

> fragmentação interna

Reuso de Espaço: Estratégia Worst-Fit

- **Arquivo original** 
	- n registro de cabeçalho: TopoLista  $\longrightarrow 0$
	- **n** registros de dados:

```
* 24 101 A | R U A b 1 | S A O b C A R L O S | # * 22 -1 O | R
U A b A | R I O b C L A R O | # P E D R O | R U A b X V | S
A O b C A R L O S | # A N T O N I A | R U A b X V b D E b M
A I O | I B A T E | # * 29 24 | R U A b A U G U S T O b P A I 
V A | I B A T E | #
```
4. Insira um novo registro de tamanho 18 usando a estratégia Worst-Fit

Reuso de Espaço: Estratégia Worst-Fit

- **Arquivo original** 
	- n registro de cabeçalho: TopoLista  $\longrightarrow 0$
	- **n** registros de dados:

\* 24 24 A | R U A b 1 | S A O b C A R L O S | # \* 22 -1 O | R U A b A | R I O b C L A R O | # P E D R O | R U A b X V | S A O b C A R L O S | # A N T O N I A | R U A b X V b D E b M A I O | I B A T E | # R I T A | R U A b X | I B A T E | A I V A | I B A T E | # fragmentação interna

## Fragmentação Interna

- **Definição** 
	- espaço que sobra dentro de um registro
	- pode ocorrer com qualquer estratégia de alocação
- **n** Solução
	- <sup>n</sup> colocar o espaço que sobrou na lista encadeada como um registro eliminado

Reuso de Espaço: Estratégia First-Fit

- **Arquivo original** 
	- n registro de cabeçalho: TopoLista  $\longrightarrow 0$
	- **n** registros de dados:

```
* 24 101 A | R U A b 1 | S A O b C A R L O S | # * 22 -1 O | R
U A b A | R I O b C L A R O | # P E D R O | R U A b X V | S
A O b C A R L O S | # A N T O N I A | R U A b X V b D E b M
A I O | I B A T E | # * 29 24 | R U A b A U G U S T O b P A I 
V A | I B A T E | #
```
4. Insira um novo registro de tamanho 18 usando a estratégia First-Fit, com tratamento de fragmentação interna

Reuso de Espaço: Estratégia First-Fit

- **Arquivo original** 
	- n registro de cabeçalho: TopoLista  $\longrightarrow 0$
	- **n** registros de dados:

\* 6 101 A # R I T A | R U A b X | I B A T E | # \* 22 -1 O | R U A b A | R I O b C L A R O | # P E D R O | R U A b X V | S A O b C A R L O S | # A N T O N I A | R U A b X V b D E b M A I O | I B A T E | # \* 29 24 | R U A b A U G U S T O b P A I V A | I B A T E | #

## Fragmentação Externa

#### **Definição**

- o espaço que sobrou dentro de um registro foi colocado na lista encadeada como um registro eliminado
- o espaço é muito pequeno, e não pode armazenar nenhum dado
- <sup>n</sup> pode ocorrer com qualquer estratégia de alocação

## Fragmentação Externa

#### <sup>n</sup> Como combater

- unção de espaços vazios adjacentes (coalescimento)
	- <sup>n</sup> combinação de dois espaços vazios na lista que são fisicamente adjacentes em um espaço único maior
- <sup>n</sup> Dificuldade
	- a adjacência de registros na lista é lógica, não física, o que requer a busca por registros adjacentes

## **Observações**

- **Estratégias de alocação** 
	- usadas somente com registros de tamanho variável
- **Recomendações** 
	- se o espaço está sendo desperdiçado devido à fragmentação interna
		- <sup>n</sup> então escolha entre First-Fit e Best-Fit
	- se o espaço está sendo desperdiçado devido à fragmentação externa

**n** então escolha Worst-Fit